# **3 Material und Methoden**

#### **3.1 Versuchsembryonen**

Die Untersuchungen wurden an Embryonen zweier praecocialer Vogelarten durchgeführt, einer Spezies mit relativ kurzer Bebrütungsdauer (21 Tage; Haushuhn, Legelinie, *Gallus gallus forma domestica*) und einer Spezies mit langer Bebrütungsdauer (34–35 Tage; Moschusente, *Cairina moschata forma domestica*). Die Bruteier wurden von den Firmen Lohmann Tierzucht GmbH, Cuxhaven (Hühnereier) und Grimauld & Brinkmann GmbH, Balve-Beckum (Enteneier) bezogen. Bis zum Beginn der Bebrütung wurden die Eier bei ca. 12 °C für maximal 10 Tage gelagert. Die Eier wurden jeweils zwischen 8 und 10 Uhr in den Brutschrank eingelegt. Der Einlagetag wurde als erster Bruttag bezeichnet.

Die Brut erfolgte in einem Elektronik-Motorschrankbrüter (Lippische Kunstbrut GmbH, Blomberg), der aus einem Vorbrüter mit automatischer Wendung der Eier und einem separaten Schlupfbrüter bestand. Im Vorbrüter verblieben die Hühnereier bis zum 18. Bt, die Moschusenteneier bis zum 28. Bt, bei einer Temperatur von 37,5 + 0,3 °C und einer relativen Luftfeuchtigkeit von 60–70 %. Anschließend wurden sie in den Schlupfbrüter umgelegt und dort ohne Wendung bei einer Temperatur von 37,2 + 0,2 °C und einer relativen Luftfeuchtigkeit von 85–98 % weiterbebrütet. Während der Bebrütung wurden die Eier zweimal mit Hilfe einer Handschierleuchte geschiert: Nach etwa der Hälfte der Vorbrut und beim Umlegen in den Schlupfbrüter.

#### **3.2 Versuchsumfang**

Die Untersuchungen der Embryonen begannen nach etwa 60 % der Brutdauer und erstreckten sich bei den Hühnerembryonen vom 12. bis 21. und bei den Entenembryonen vom 20. bis 34. Bt. Vorversuche hatten gezeigt, daß der Sauerstoffverbrauch noch jüngerer Embryonen so gering ist, daß mit der zur Verfügung stehenden Meßanlage keine verwertbaren Meßergebnisse ermittelt werden konnten. Die Versuche begannen jeweils um ca. 9 Uhr vormittags. Jeder Embryo wurde nur für einen Versuch verwandt. Bei

Temperaturen von 31,5 °C, 34,5 °C und 39,0 °C wurde je eine Altersserie untersucht. Je Tierart, Bt und Versuchstemperatur wurden mindestens 6 Embryonen getestet. Am 21. Bt beim Huhn und am 34. Bt bei der Ente wurden zusätzliche Versuche bei 28,5 °C; 35,0 °C; 35,5 °C; 36,0 °C; 36,5 °C; 37,0 °C; 38,0 °C; 38,5 °C und 39,5 °C mit ebenfalls mindestens 6 Embryonen durchgeführt. Da an einem Versuchstag maximal drei Embryonen getestet werden konnten, waren pro Tierart, Bt und Versuchstemperatur mehrere Versuchstage nötig.

Die Werte der Embryonen bei normaler UT wurden in der letzten Stunde vor dem Einstellen der Versuchstemperatur aufgezeichnet.

#### **3.3 Versuchsaufbau**

Zur parallelen Messung des Sauerstoffverbrauches sowie der KT und UT von einzelnen Vogelembryonen wurde eine Anlage, bestehend aus 3 Meßkammern, 2 Wasserbädern, Sauerstoffanalysator, KT-Meßeinrichtung, UT-Meßeinrichtung und PC verwandt.

• *Meßkammern*: Hierbei handelte es sich um wasserdicht verschließbare Hohlzylinder aus Acrylglas mit einem Volumen von ca. 290 cm<sup>3</sup> [\(Abb. 2\)](#page-2-0). Zur Beschwerung gegen Aufschwimmen besaßen sie einen Metallfuß. In der seitlichen Kammerwand waren gegenüberliegend Öffnungen für den Lufteintritt bzw. -austritt angebracht, die über Kunststoffschläuche mit dem Sauerstoffanalysator verbunden waren. Der Kammerdeckel besaß je eine Öffnung für die Kabel des KT- und UT-Fühlers sowie einen Reservekanal. Der Kammerboden war mit einer etwa zentimeterstarken Schicht Natronkalk zur Absorption des anfallenden CO<sub>2</sub> bedeckt. Darauf ruhte die Haltevorrichtung für das Ei. Sie bestand aus Kunststoff, ließ sich der jeweiligen Eigröße anpassen und gewährleistete, daß das Ei allseitig von Luft umspült werden konnte. Pro Versuch wurden drei Kammern gleichzeitig verwendet.

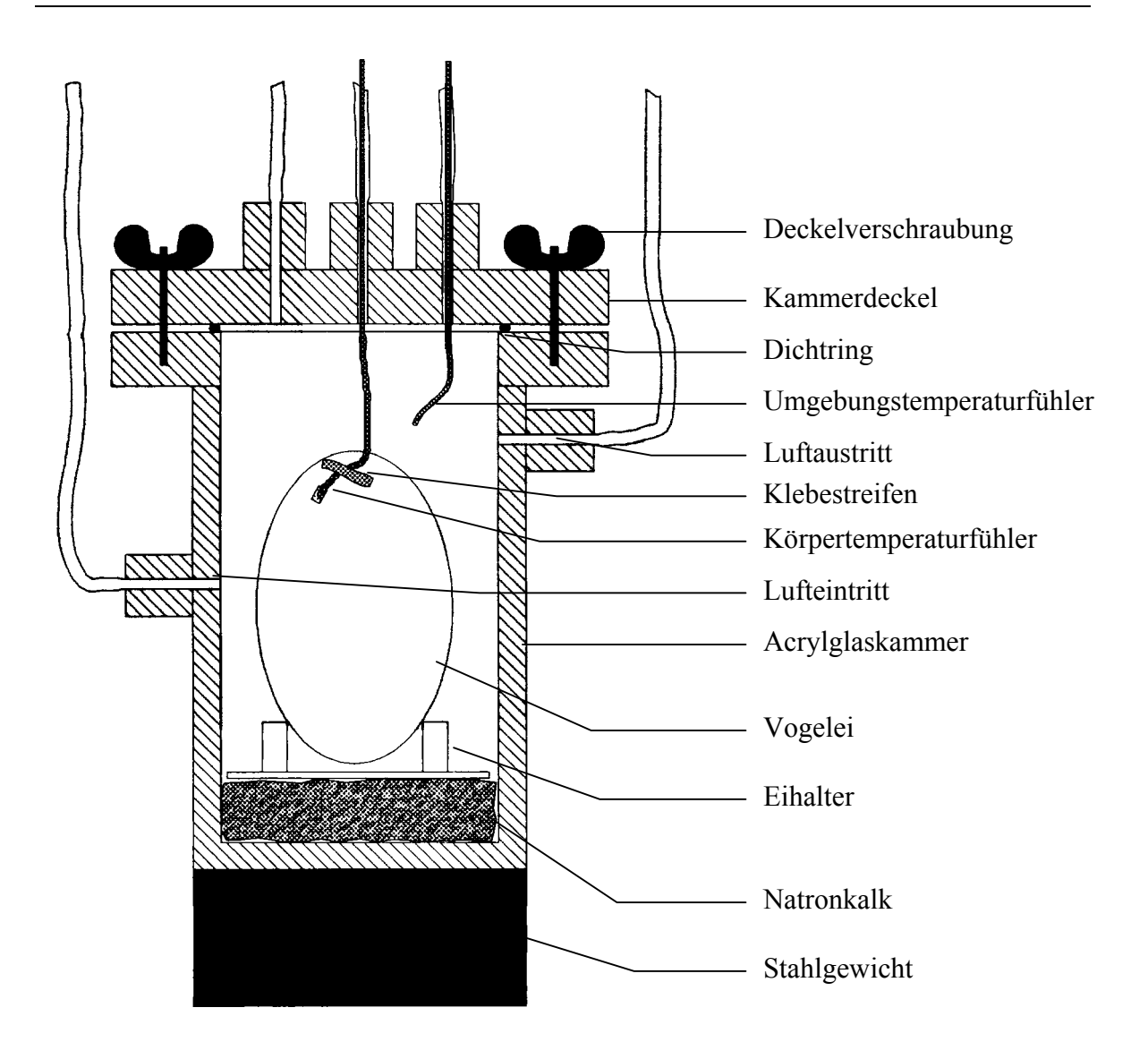

<span id="page-2-0"></span>*Abb. 2: Querschnitt einer Meßkammer*

- *Wasserbäder*: Zur Einstellung der UT wurden zwei mit destilliertem Wasser gefüllte Glasbecken verwendet. Sie waren mit Einhängethermostaten (ME, Prüfgeräte-Werk Medingen GmbH, Freital) versehen, die eine Temperaturkonstanz von  $\pm$  0,1 K aufwiesen. Die Meßkammern wurden in die Becken so eingesetzt, daß sie vollständig eintauchten.
- *PC*: Der Personalcomputer mit MS-DOS Betriebssystem diente zum einen zur online-Erfassung und Bearbeitung der Meßwerte. Dazu war er über ein Interface mit dem Sauerstoffanalysator, dem Massedurchflußmesser sowie den Temperaturmeßeinrichtungen verbunden. Die genaue Beschreibung der Datenerfassung erfolgt unter

Punkt 3.6. Zum anderen steuerte der PC mittels Relaiskarte die Gaswege zum Sauerstoffanalysator und die Verbindungen zu den Temperaturfühlern, so daß in einer Meßperiode die Daten von einem Embryo erfaßt wurden.

- *Sauerstoffanalysator*: Der magnetopneumatische Sauerstoffanalysator "Magnos 4G" (Hartmann & Braun AG, Frankfurt/M.) maß die Differenz des Sauerstoffgehaltes der Luft am Meßkammereintritt und -austritt, wobei die relativ hohe Suszeptibilität (Magnetisierbarkeit) des Sauerstoffs ausgenutzt wurde. Der Meßbereich des Gerätes betrug 2 Vol.% O2. Dem Meßgerät vorgeschaltet waren mit Silicagel gefüllte Röhrchen zur Gastrocknung, ein Membranfilter sowie ein Massedurchflußmesser (Teledyne Hastings-Raydist, Hampton, USA). Der Luftdurchfluß durch die Meßkammern wurde mit Hilfe von Feinregulierventilen auf etwa 3.3  $1 * h^{-1}$  eingestellt, den Lufttransport bewirkten Membranpumpen. Die Messung der einzelnen Kammern erfolgte nacheinander im Intervall von 300 s. Die Umschaltung des Gasstromes erfolgte mittels Magnetventilen, die vom PC angesteuert wurden.
- *KT-Meßeinrichtung*: Zur Messung der KT kamen NiCr-Ni-Miniatur-Thermoelement-Fühler (Testo GmbH & Co., Lenzkirch) zum Einsatz. Im Meßbereich zwischen 20 und 40 °C besaßen sie eine Meßgenauigkeit von 0,1 °C bei einer Latenzzeit von 5 s. Die Meßfühler waren an ihrer Spitze auf 5 cm Länge mit transparentem Kunststoffschlauch (Außendurchmesser 1,5 mm) überzogen, um sie vor Feuchtigkeit im Eiinneren zu schützen. Das offene Ende der Schläuche war mit Dentalwachs abgedichtet. Jeder einzelne Thermofühler war an einen Temperatur-Umformer (MCR-TC/U-E, Phoenix Contact GmbH & Co., Blomberg) angeschlossen und über diesen eichbar.
- UT-Meßeinrichtung: Die UT der Eier wurde mittels PT-100-Thermofühlern (Lieferant: Sensycon GmbH, Hanau) in ca. 1 cm Abstand von diesen im oberen Teil der Meßkammern bestimmt. Die Thermofühler waren mit einem Temperatur-Umformer vom Typ MCR-RTD/U-E (Phoenix Contact GmbH & Co., Blomberg) verbunden.

## **3.4 Versuchsvorbereitung**

Am Tag vor dem Versuch wurden die zu untersuchenden Eier geschiert und die Lage des Embryos markiert. Anschließend wurde seitlich am Ei, nahe des spitzen Poles, durch Schieren eine Stelle aufgesucht, die nahe am Embryo lag, jedoch in der darunterliegenden Chorioallantoismembran möglichst wenige und keine starken Blutgefäße aufwies. Nach der Markierung dieser Stelle wurde hier mit Hilfe eines Feinbohrschleifers (Minimot 40/E, Proxxon, Niersbach/Eifel) mit Fräswerkzeug eine Öffnung von etwa 3 \* 3 mm Größe in die Eischale gefräst, ohne die darunterliegende Eimembran zu perforieren.

#### **3.5 Versuchsablauf**

An den Versuchstagen wurden die Eier erneut geschiert, um die Vitalität der Embryonen zu überprüfen, und gewogen (owa labor, VEB Wägetechnik Rapido, Oschatz, Genauigkeit: 1g). Anschließend wurden die Schalenmembran und die Chorioallantoismembran mit einer sterilen Lanzettnadel im Bereich der eingefrästen Öffnung der Eischale perforiert. Kam es hierbei zu Blutungen, wurde der Embryo vom Versuch ausgeschlossen. Durch diese Perforationsstelle wurde der KT-Fühler, der zuvor mit 70 %iger Ethanollösung gereinigt worden war, zwischen Chorioallantoismembran und Embryo, möglichst embryonah, etwa 2,5 cm (Huhn) bzw. 3,5 cm (Ente) in Richtung des stumpfen Poles in das Ei eingeschoben. Außen am Ei wurden der KT-Fühler mit einem schmalen Streifen Klebeband fixiert und die Öffnung der Eischale mit Dentalwachs luftdicht verschlossen (HOLLAND *et al*., 1998; BURMEISTER *et al*., 1997). Im Anschluß wurden das präparierte Ei mit dem spitzen Pol nach oben auf die Haltevorrichtung in der Meßkammer gesetzt, die Kammer wasserdicht geschlossen und in das auf 37,5 °C temperierte erste Wasserbad eingesetzt. Der gesamte Vorgang dauerte pro Ei etwa zwei Minuten. Nach dem Einsetzen aller drei Kammern wurde mit dem Start des Meßprogrammes die Datenaufzeichnung begonnen. Drei Stunden später wurden die Kammern zugleich innerhalb weniger Sekunden in das zweite Wasserbad verbracht, in dem zuvor die von der normalen Bruttemperatur abweichende Versuchstemperatur eingestellt worden war. Weitere drei Stunden später wurde der Versuch beendet.

Die Zeitdauer der Versuchsphasen wurde durch Vorversuche ermittelt, in denen sich gezeigt hatte, daß die Embryonen bis zu 120 min benötigen, um KT und Sauerstoffverbrauch nach der Präparation zu stabilisieren. Dieser Prozeß nimmt nach dem Umsetzen in die Versuchstemperatur maximal die gleiche Zeit in Anspruch.

#### **3.6 Meßwerterfassung und Berechnung der Wärmeproduktion der Embryonen**

Sämtliche Meßwerte wurden online vom PC mit Hilfe der Software "Labtech Notebook" (Version 6.3.0., Laboratory Technologies Corporation, Wilmington, USA) aufgezeichnet. Die Datensätze beinhalten die Zeit der Messung, die Eimasse, die vor Meßbeginn eingegeben wurde, die UT, die KT, den Luftdurchfluß sowie die errechneten Größen Sauerstoffverbrauch (Differenz im Sauerstoffgehalt der Luft zwischen Meßkammereintritt und -austritt \* Luftdurchfluß) und WP (Sauerstoffverbrauch \* Eimasse<sup>-1</sup> \* kalorisches Wärmeäquivalent). Aufgrund der vom Embryo zur Energiegewinnung herangezogenen Substanzen wurde ein respiratorischer Quotient von 0,72 (DECUYPERE, 1984) angenommen, der einem kalorischen Wärmeäquivalent von 19,7 J\*ml<sup>-1</sup> O<sub>2</sub> entspricht. Alle Ergebnisse wurden im ASCII-Format ausgegeben, so daß die Weiterbearbeitung mit anderen Programmen leicht möglich war.

#### **3.7 Datenaufbereitung und Statistik**

### **3.7.1 Datenaufbereitung**

Die vom Programm "Labtech Notebook" im ASCII-Format ausgegeben Daten wurden mit Hilfe der Software "Excel 5.0" (Microsoft Corporation) in Tabellen zusammengefaßt, graphisch dargestellt und zur Weiterverarbeitung, wie nachfolgend beschrieben, vorbereitet.

# **3.7.2 Beschreibung der Wärmeproduktion von Vogelembryonen mittels des Q10-Wertes**

Zur Beschreibung des Einflusses der KT auf die WP wurde die Q10-Methode angewandt (IUPS THERMAL COMMISSION, 2001). Sie basiert auf der van`t Hoffschen Regel (RGT-Regel) die aussagt, daß sich bei einer Temperaturerhöhung um 10 K die Reaktionsgeschwindigkeit um den Faktor 2–4 steigert. Bezogen auf den

Sauerstoffverbrauch und somit auf die WP von Vogelembryonen bedeutet dies: Treten bei Abkühlungs- oder Erwärmungsversuchen  $Q_{10}$ -Werte < 2 auf, nimmt das Individuum, im Gegensatz zu einer unwillkürlich ablaufenden chemischen Reaktion, über nervale Mechanismen aktiv Einfluß auf die Höhe der WP [\(Abb. 3\)](#page-6-0). Ein Q<sub>10</sub> unter 1 signalisiert eine Veränderung der WP entgegen der Änderungsrichtung der KT.

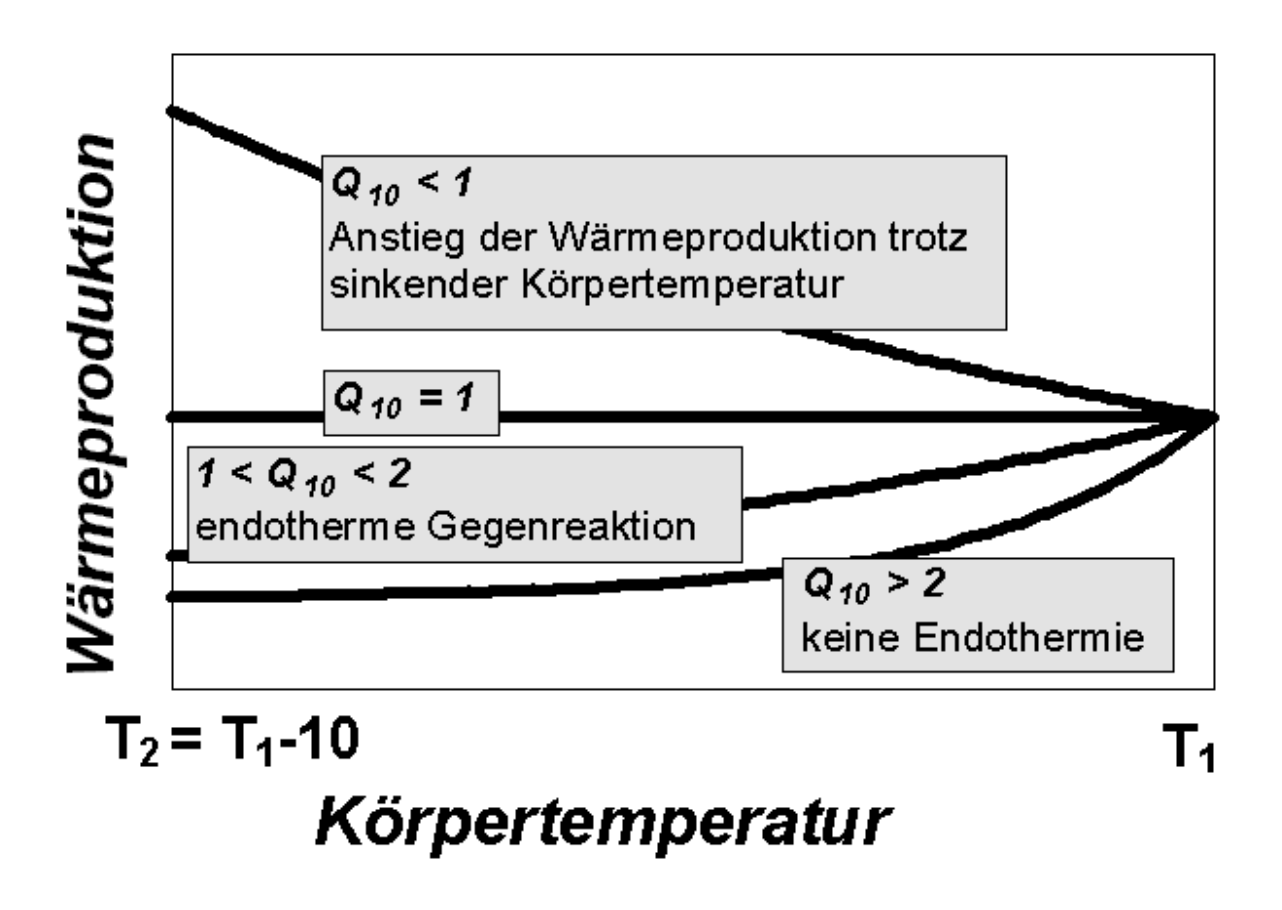

<span id="page-6-0"></span>*Abb. 3: Schematische Darstellung besonderer Fälle des Verlaufes der Wärmeproduktion während des Abfalles der Körpertemperatur (NICHELMANN et al., 1997).*

Die Berechnung des Q10 erfolgte in Schritten von 0,1 K. An Stelle der ursprünglichen Formel zur Berechnung des  $Q_{10} (Q_{10} = k_{(T+n)}/k_T; k = \text{Geschwindigkeitskonstante})$  wurde eine modifizierte Form der logarithmischen Q10-Formel benutzt, die die Berechnung des Q10 für Temperaturschritte kleiner als 10 K erlaubt:

 $Q_{10} = (WP_2/WP_1)^{10/(T2-T1)}$  (nach PRECHT *et al.*, 1973; PENZLIN, 1980).

Die Berechnung erfolgte mit Hilfe des Programmes "Matrix" (Softwarehaus Engel & Walter, Kornwestheim), welches folgende Teilschritte nacheinander ausführte:

- a) Sortieren der KT-WP Wertepaare nach der KT, existierten bei einer KT mehrere WP-Werte, wurden diese gemittelt
- b) Berechnung einer quadratischen Regression für die Beziehung zwischen KT und WP
- c) Berechnung von WP-Werten durch Einsetzen von KT-Werten im Abstand von 0,1 K in die Regressionsgleichung im Bereich des tatsächlichen KT-Verlaufes
- d) Berechnung des Q10 zwischen jeweils zwei benachbarten, unter c) ermittelten KT-WP-Wertepaaren

#### **3.7.3 Statistische Analyse**

Die Untersuchung des Einflusses einer unabhängigen Einflußgröße auf die jeweils abhängige Zielgröße erfolgte mit Hilfe der Regressionsanalyse. Die graphische Darstellung und Berechnung der Regressionsgeraden erfolgte mit Hilfe des Programmes "Excel 5.0" (Microsoft Corporation). Aus physikalischen und physiologischen Überlegungen heraus waren lineare Zusammenhänge anzunehmen. Das tatsächlich verwendete Modell wurde aufgrund der Betrachtung der Graphen ausgewählt. Unter der Voraussetzung gleicher Variabilität beider Variablen konnte das Bestimmtheitsmaß B ermittelt und daraus der Maßkorrelationskoeffizient r berechnet werden (SACHS, 1997), der im Folgenden als Korrelationskoeffizient bezeichnet wird. Die Prüfung des Korrelationskoeffizienten auf Signifikanz erfolgte durch zweiseitigen Test bei einer Überschreitungswahrscheinlichkeit von 5 % mit Hilfe der Tafel 113 (SACHS, 1997).

Die Methode der Regressionsanalyse kam in Vorbereitung der Berechnung der Q10-Werte der WP in 0,1 K-Schritten zur Anwendung (s. Kapitel 3.7.2). Die Durchführung der Regressionsanalyse erfolgte mit Hilfe des Programmes "Matrix" (Softwarehaus Engel & Walter, Kornwestheim).

Die nachfolgend aufgeführten Testverfahren wurden mit Hilfe der Software "SPSS 10.0 für Windows" (SPSS Inc.) ausgeführt und wurden von SACHS (1997) beschrieben.

Zur quantitativen Untersuchung von Einflußgrößen, speziell zum Vergleich von Mittelwerten, wurde die einfache Varianzanalyse angewandt, nachdem zuvor mit dem Kolmogoroff-Smirnoff-Test auf Normalverteilung geprüft wurde. Die Prüfung der Nullhypothese erfolgte auf dem 5 %-Niveau.

Zum Vergleich der Mittelwerte der WP beider Vogelarten während der Plateauphase wurde der t-Test, nach vorheriger Prüfung auf Normalverteilung mittels Kolmogoroff-Smirnoff-Test, angewandt. Die Überschreitungswahrscheinlichkeit für die Prüfung auf einen Unterschied zwischen den Mittelwerten wurde auf 5 % festgelegt.